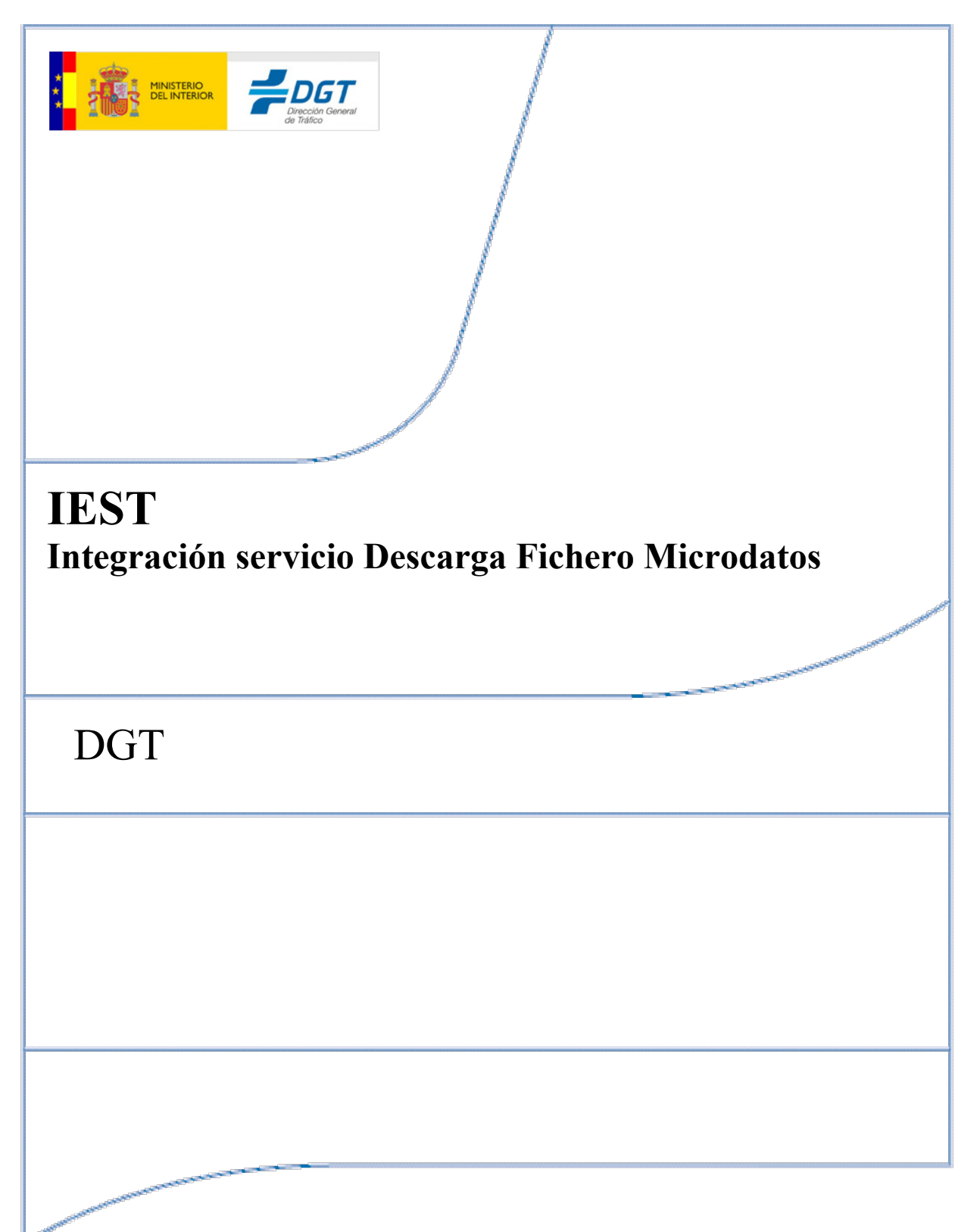

SECRETARÍA GENERAL JOSEFA VALCÁRCEL, 44 28027-MADRID

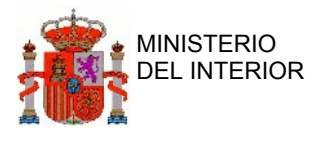

### **HISTÓRICO DE VERSIONES**

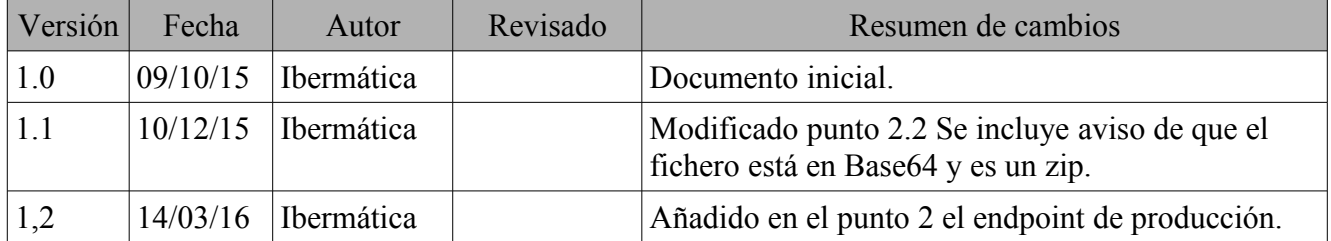

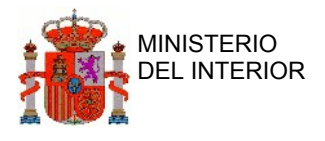

### Índice General

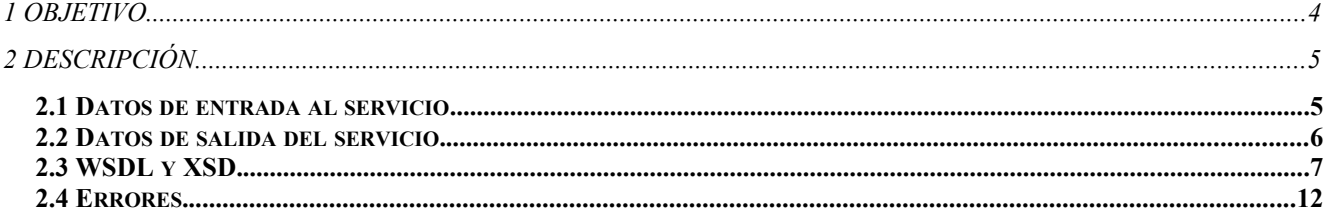

### Índice tablas

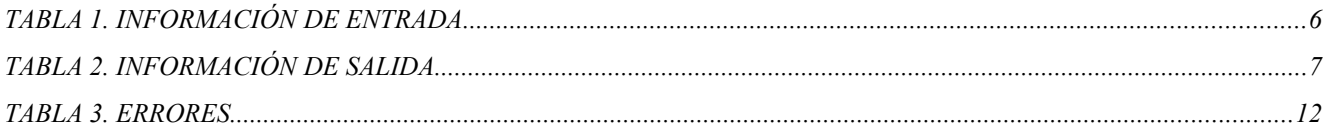

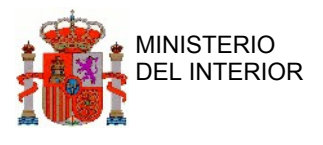

# <span id="page-3-0"></span>**1 Objetivo**

Este documento presenta el servicio web que ofrece IEST (Portal Estadístico) a los ciudadanos, para la descarga diaria de información de MICRODATOS.

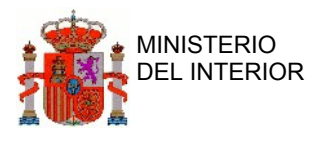

## <span id="page-4-0"></span>**2 Descripción**

Los ficheros de MICRODATOS que se pueden descargar desde este servicio web, son los datos desagregados de las categorías de vehículos y de la subcategorías de bajas, matriculaciones y transferencias. A través de esta operación se podrán descargar los ficheros diarios.

Se retorno un fichero de MICRODATOS que en el caso de ser muy pesado se envía fragmentado con información del fragmento, número de fragmentos, tamaño total y nombre del fichero.

Todos las llamadas a este servicio web tienen que estar firmadas con un certificado generado por una entidad certificadora CA como puede ser la FNMT.

Las peticiones realizadas a los servicios web se llevarán a cabo realizando una comunicación síncrona en la cual, el ciudadano (aplicación) realiza una petición de servicio y permanece a la espera de la respuesta.

El endpoint del servicio en producción es: [https://sedeapl.dgt.gob.es:8080/WS\\_IEST\\_COMP/descargaArchivoMicrodatosService](https://sedeapl.dgt.gob.es:8080/WS_IEST_COMP/descargaArchivoMicrodatosService)

### <span id="page-4-1"></span>**2.1 Datos de entrada al servicio**

En la siguiente imagen se pueden ver los datos de entrada al servicio:

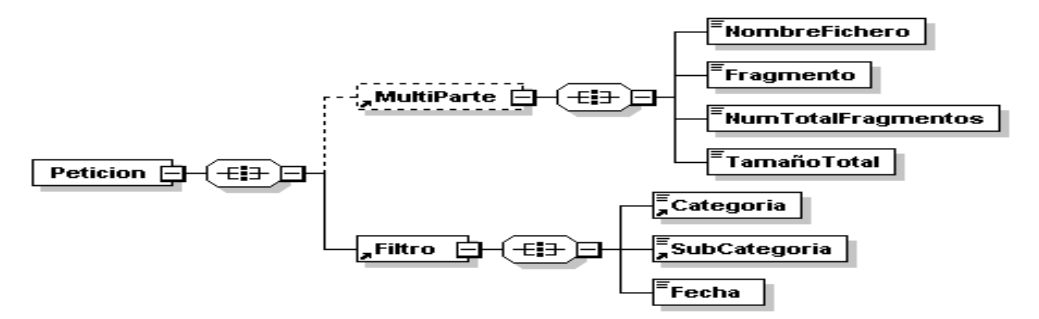

Las partes con cajas continuas son obligatorias y las partes con cajas discontinuas son opcionales. Una parte obligatoria que cuelga de una opcional es obligatoria si está el padre.

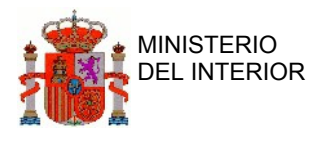

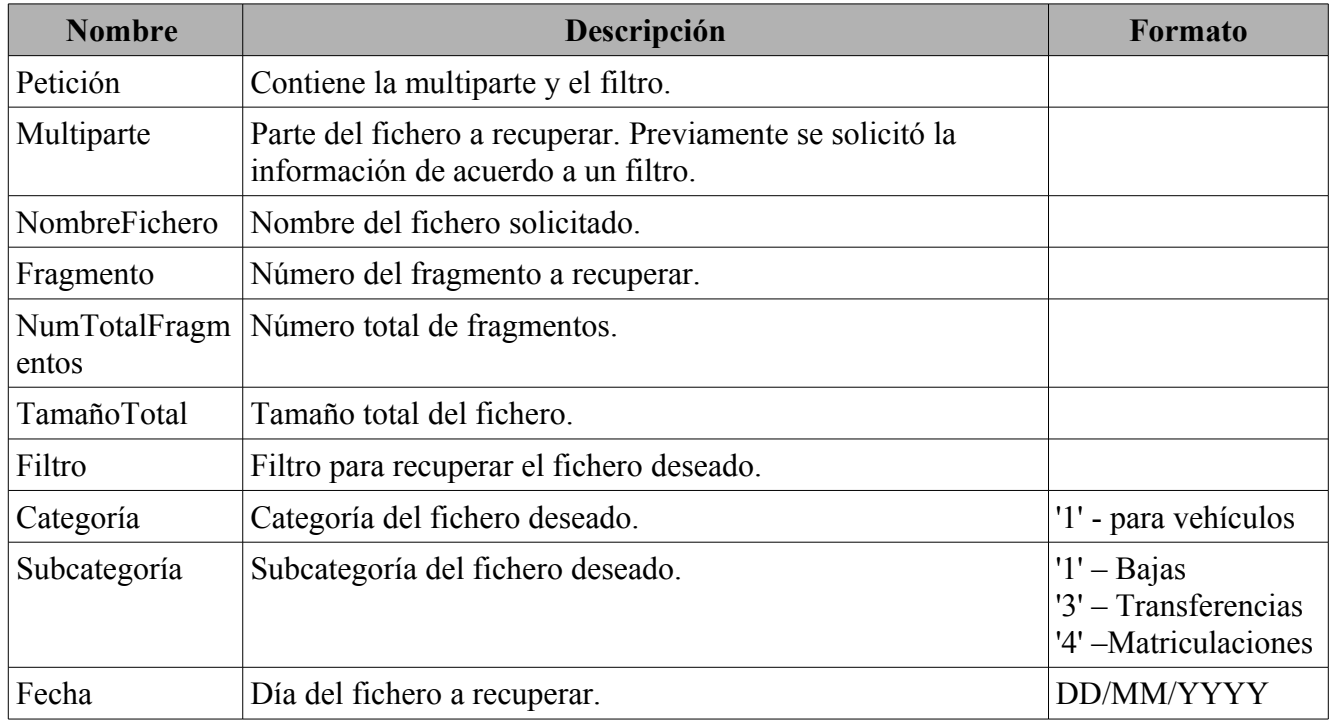

#### **Tabla 1. Información de entrada**

### <span id="page-5-0"></span>**2.2 Datos de salida del servicio.**

En la siguiente imagen se pueden ver los datos de salida del servicio:

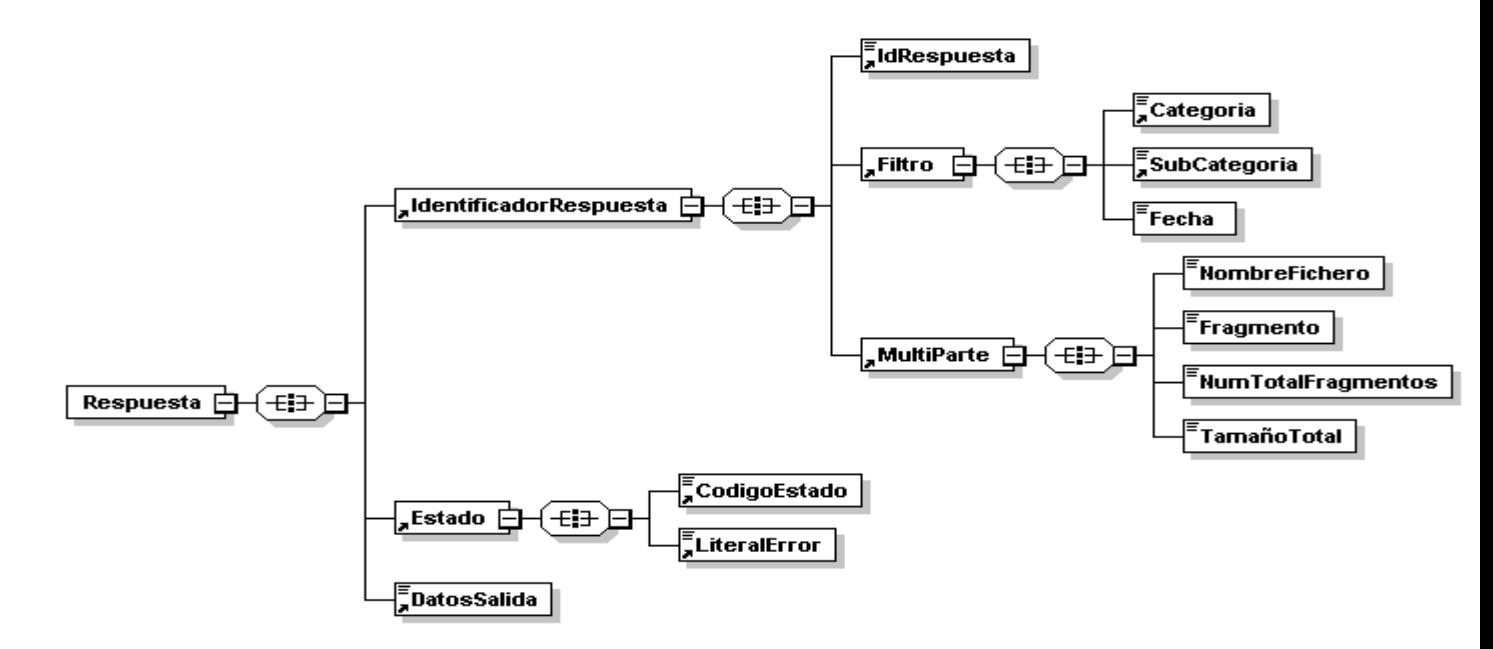

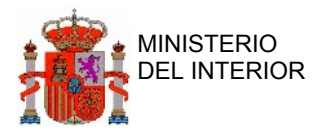

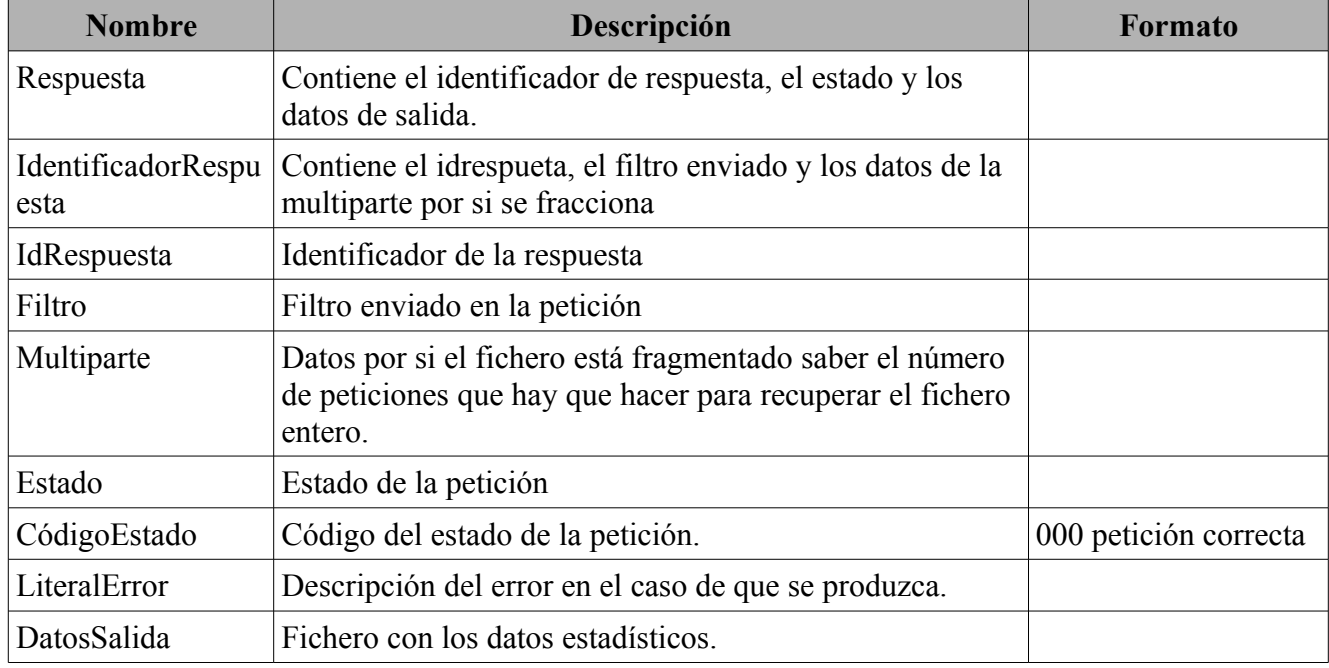

#### **Tabla 2. Información de salida**

**Aviso.** *En la etiqueta DatosSalida se encuentra el fichero codificado en Base64 y dentro de un zip. Para tratarlo y que sea legible, se debe decodificar en Base64 y descomprimir el '.zip' para que quede un fichero '.txt'*

### <span id="page-6-0"></span>**2.3 WSDL y XSD.**

Fichero 'descargaArchivoMicrodatos.wsdl'

<?xml version="1.0" encoding="UTF-8"?><wsdl:definitions

xmlns:wsdl="http://schemas.xmlsoap.org/wsdl/" name="descargaArchivoMicrodatos"

targetNamespace="http://www.dgt.es/iest/microdatos/descargas"

xmlns="http://schemas.xmlsoap.org/wsdl/" xmlns:apachesoap="http://xml.apache.org/xml-soap"

xmlns:impl="http://www.dgt.es/iest/microdatos/descargas"

xmlns:ns1="http://www.dgt.es/iest/microdatos/descargas/schema"

xmlns:soapenc="http://schemas.xmlsoap.org/soap/encoding/"

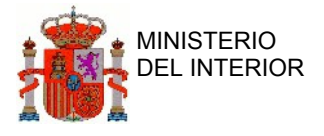

xmlns:wsdlsoap="http://schemas.xmlsoap.org/wsdl/soap/" xmlns:xsd="http://www.w3.org/2001/XMLSchema">

<wsdl:types>

```
<schema xmlns="http://www.w3.org/2001/XMLSchema" 
targetNamespace="http://www.dgt.es/xml-schemas">
```
<import namespace="http://www.dgt.es/iest/microdatos/descargas/schema"

schemaLocation="descargaArchivoMicrodatos\_schema.xsd"/>

</schema>

</wsdl:types>

<wsdl:message name="descargaArchivoMicrodatosRequest">

<wsdl:part element="ns1:Peticion" name="peticion"/>

</wsdl:message>

<wsdl:message name="descargaArchivoMicrodatosResponse">

```
 <wsdl:part element="ns1:Respuesta" name="respuesta"/>
```
</wsdl:message>

<wsdl:portType name="descargaArchivoMicrodatosPortType">

<wsdl:operation name="descargaArchivoMicrodatos">

<wsdl:input message="impl:descargaArchivoMicrodatosRequest"/>

<wsdl:output message="impl:descargaArchivoMicrodatosResponse"/>

</wsdl:operation>

</wsdl:portType>

```
 <wsdl:binding name="descargaArchivoMicrodatosSoapBinding"
```

```
type="impl:descargaArchivoMicrodatosPortType">
```
<wsdlsoap:binding style="document"

transport="http://schemas.xmlsoap.org/soap/http"/>

<wsdl:operation name="descargaArchivoMicrodatos">

<wsdlsoap:operation soapAction="descargaArchivoMicrodatos"/>

<wsdl:input>

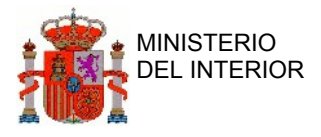

```
 <wsdlsoap:body use="literal"/>
                      </wsdl:input>
                      <wsdl:output>
                            <wsdlsoap:body use="literal"/>
                      </wsdl:output>
               </wsdl:operation>
          </wsdl:binding>
          <wsdl:service name="descargaArchivoMicrodatosService">
               <wsdl:port binding="impl:descargaArchivoMicrodatosSoapBinding" 
name="descargaArchivoMicrodatosSoap">
              <wsdlsoap:address 
location="http://localhost:9081/WS_IEST_COMP/descargaArchivoMicrodatosService"/>
            </wsdl:port>
          </wsdl:service>
      </wsdl:definitions>
      Fichero 'descargaArchivoMicrodatos_schema.xsd'
      <?xml version="1.0" encoding="UTF-8" standalone="yes"?>
       <xs:schema targetNamespace="http://www.dgt.es/iest/microdatos/descargas/schema" 
      xmlns:xs="http://www.w3.org/2001/XMLSchema" 
      xmlns="http://www.dgt.es/iest/microdatos/descargas/schema">
       <xs:complexType name="Filtro">
              <xs:sequence>
                     <xs:element name="Categoria" type="xs:string" minOccurs="1" 
maxOccurs="1"></xs:element>
```
<xs:element name="Subcategoria" type="xs:string" minOccurs="1" maxOccurs="1"></xs:element>

```
<xs:element name="Fecha" type="xs:string" minOccurs="1"
```
maxOccurs="1"></xs:element>

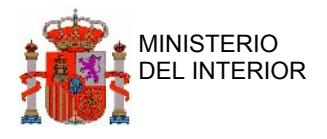

```
</xs:sequence>
```
</xs:complexType>

<xs:complexType name="MultiParte">

<xs:sequence>

<xs:element name="NombreFichero" type="xs:string" minOccurs="1"

maxOccurs="1"></xs:element>

```
<xs:element name="Fragmento" type="xs:string" minOccurs="1"
```
maxOccurs="1"></xs:element>

```
<xs:element name="NumTotalFragmentos" type="xs:string" minOccurs="1"
```
maxOccurs="1"></xs:element>

```
<xs:element name="TamanoFichero" type="xs:string" minOccurs="1"
```

```
maxOccurs="1"></xs:element>
```
</xs:sequence>

</xs:complexType>

<xs:complexType name="IdentificadorRespuesta">

<xs:sequence>

```
<xs:element name="idRespuesta" type="xs:string" minOccurs="1"
```
maxOccurs="1"></xs:element>

```
<xs:element name="filtro" type="Filtro" minOccurs="1"
```
maxOccurs="1"></xs:element>

```
<xs:element name="multiParte" type="MultiParte" minOccurs="1"
```
maxOccurs="1"></xs:element>

 $\langle x \rangle$ s:sequence

</xs:complexType>

<xs:complexType name="Estado">

<xs:sequence>

```
<xs:element name="codigoEstado" type="xs:string" minOccurs="1"
```
maxOccurs="1"></xs:element>

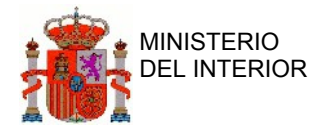

```
<xs:element name="literalError" type="xs:string" minOccurs="1"
```
maxOccurs="1"></xs:element>

 $\langle x \rangle$ s:sequence

 $\langle x\text{ s:complexType}\rangle$ 

<xs:element name="Peticion">

<xs:complexType>

<xs:sequence>

```
<xs:element name="filtro" type="Filtro" minOccurs="1"
```
maxOccurs="1"></xs:element>

```
<xs:element name="multiParte" type="MultiParte" minOccurs="0"
```
maxOccurs="1"></xs:element>

 $\langle x \rangle$ xs:sequence

</xs:complexType>

</xs:element>

```
<xs:element name="Respuesta">
```
<xs:complexType>

<xs:sequence>

<xs:element name="identificadorRespuesta"

```
type="IdentificadorRespuesta" minOccurs="0" maxOccurs="1"></xs:element>
```

```
<xs:element name="estado" type="Estado" minOccurs="1"
```
maxOccurs="1"></xs:element>

```
<xs:element name="datosSalida" type="xs:string" minOccurs="0"
```
maxOccurs="1"></xs:element>

 $\langle x \rangle$ s:sequence

</xs:complexType>

</xs:element>

</xs:schema>

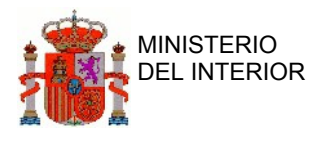

## <span id="page-11-0"></span>**2.4 Errores.**

Listado

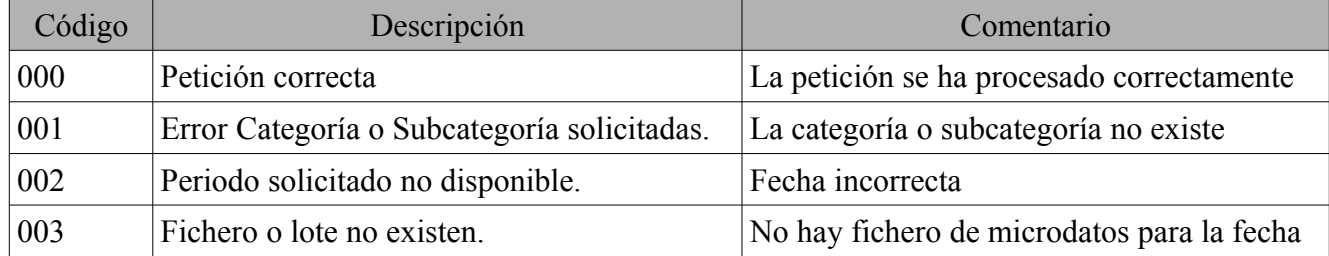

**Tabla 3. Errores**